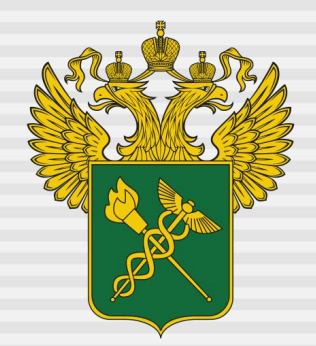

# **ФЕДЕРАЛЬНАЯ ТАМОЖЕННАЯ СЛУЖБА**

**РЕСУРС ЕДИНОГО ЛИЦЕВОГО СЧЕТА ПЛАТЕЛЬЩИКА ТАМОЖЕННЫХ ПОШЛИН, НАЛОГОВ, ОТКРЫТЫЙ НА УРОВНЕ ФТС РОССИИ**

#### ВОЗМОЖНОСТИ ИСПОЛЬЗОВАНИЯ ЕДИНОГО РЕСУРСА ЛИЦЕВЫХ СЧЕТОВ ПЛАТЕЛЬЩИКОВ

во всех таможенных органах

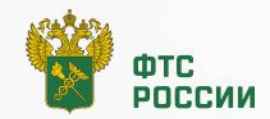

**«10000010»**

**более оперативно взаимодействовать** с таможенными органами  **оптимизировать процедуру**  внесения денежных средств на счет таможенных органов **подавать заявления на возврат авансовых платежей**  в любой таможенный орган **эффективно управлять**  денежными средствами **контролировать в режиме он-лайн** движение денежных средств **Не нужно ОТКРЫВАТЬ лицевой счет в нескольких таможенных органах Возможность вносить денежные средства на счет таможенного органа по единому коду**  05

**2**

#### ПРЕИМУЩЕСТВА ЕДИНОГО ЛИЦЕВОГО СЧЕТА ПЛАТЕЛЬЩИКОВ

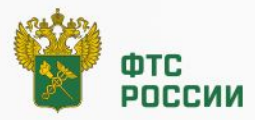

**ВЫСОКАЯ СКОРОСТЬ СОКРАЩЕНИЕ ВРЕМЕНИ**  ПРОВЕДЕНИЯ ТАМОЖЕННЫХ ЗАЧИСЛЕНИЯ ДЕНЕЖНЫХ СРЕДСТВ НА СЧЕТ ОПЕРАЦИЙ ТАМОЖЕННОГО ОРГАНА  $\bar{\epsilon}$ ර KBT ВОЗМОЖНОСТЬ СОВЕРШЕНИЯ **УПРОЩЕНИЕ КОНТРОЛЯ**  ТАМОЖЕННЫХ ОПЕРАЦИЙ ЗА РАСХОДОВАНИЕМ, **ВО ВСЕХ ТАМОЖЕННЫХ**  ДВИЖЕНИЕМ ДЕНЕЖНЫХ **ОРГАНАХ** РФ СРЕДСТВ

## КТО МОЖЕТ ИСПОЛЬЗОВАТЬ ТЕХНОЛОГИЮ ЕДИНОГО ЛИЦЕВОГО СЧЕТА

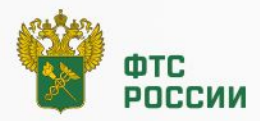

# **Декларанты**

• Российские юридические лица при совершении таможенных операций

## **Таможенные представители**

- Российские юридические лица при совершении таможенных операций от своего имени
- При оплате таможенных платежей по поручению декларанта

## ПОРЯДОК ПЕРЕХОДА НА ЕДИНЫЙ ЛИЦЕВОЙ СЧЕТ ПЛАТЕЛЬЩИКОВ

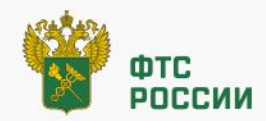

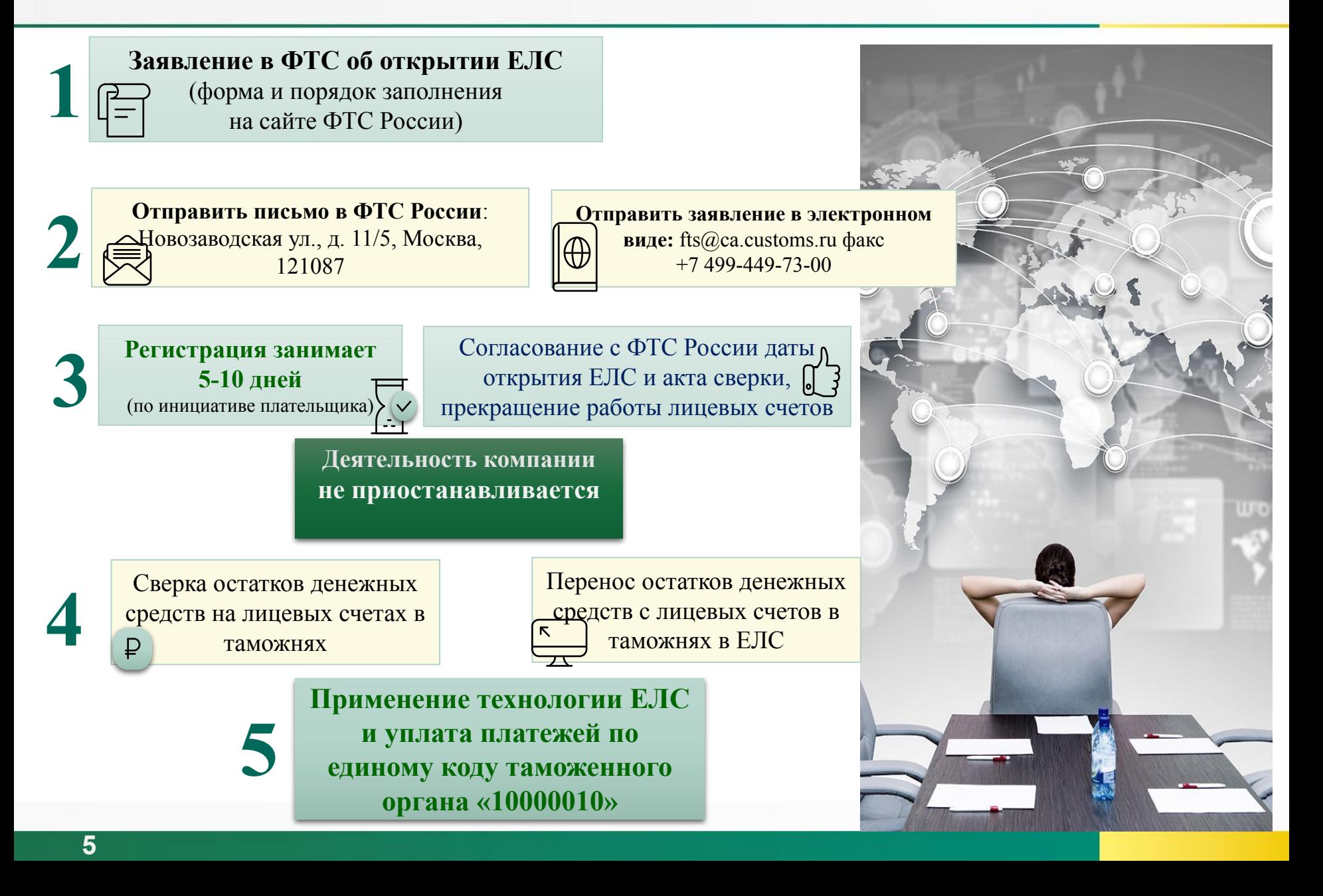

## ПРИМЕРЫ ЗАПОЛНЕНИЯ ПЛАТЕЖНЫХ ПОРУЧЕНИЙ ПРИ ИСПОЛЬЗОВАНИИ ЕДИНОГО ЛИЦЕВОГО СЧЕТА

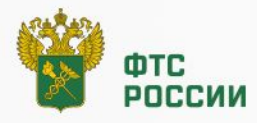

#### **При внесении авансовых платежей**

**Код КБК (поле 104): 15311009000010000180** 

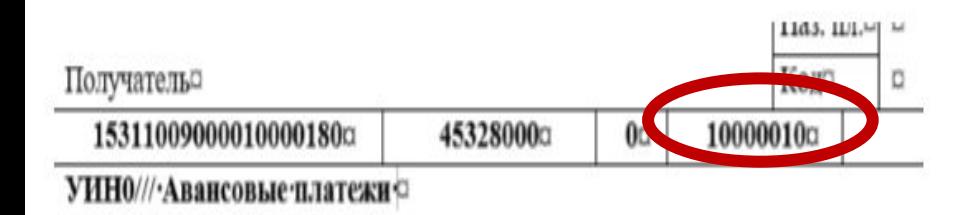

Назначение платежа¤

#### **При уплате ввозной таможенной пошлин**

#### **Код КБК (поле 104): 15311011010011000180**

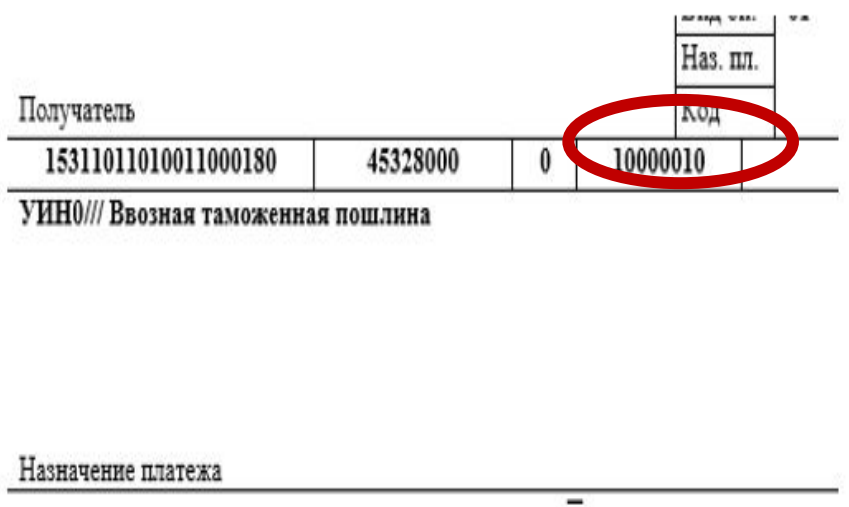

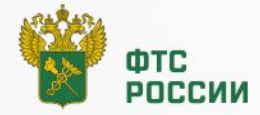

# **Получение информации о движении денежных средств и данных об остатках**

**В личном кабинете участника ВЭД на сайте ФТС России** *в режиме он-лайн в электронном* 

*виде через* 

*сервис* 

*«Лицевой счет»* 

**7**

**В личном кабинете участника ВЭД на сайте операторов таможенных платежей**

**В любом таможенном органе**

*по письменному* 

*заявлению* 

*плательщика*